# Engin. 100: Music Signal Processing Lab #3: Signal Spectra and Filtering Engin. 100: Music Signal Processing<br>
Lab #3: Signal Spectra and Filtering<br>
• How do we define the spectrum of a signal?<br>
• Why can we <u>sample</u> without losing information?<br>
• How do we <u>sompute</u> the spectrum of a signal?<br>
• Engin. 100: Music Signal Processing<br>
Lab #3: Signal Spectra and Filtering<br>
• How do we define the spectrum of a signal?<br>
• Why can we <u>sample</u> without losing information?<br>
• How do we <u>see Matlab</u> to compute the spectrum?<br> Engin. 100: Music Signal Processing<br>
• How do we define the spectrum of a signal?<br>
• How do we define the spectrum of a signal?<br>
• How do we <u>compute</u> the spectrum of a signal?<br>
• How do we <u>compute</u> the spectrum of a sig Engin. 100: Music Signal Processing<br>
Lab #3: Signal Spectra and Filtering<br>
• How do we define the spectrum of a signal?<br>
• Why can we <u>sample</u> without losing information?<br>
• How do we <u>compute</u> the spectrum of a signal?<br> **Engin.** 100: Music Signal Processing<br>
Lab #3: Signal Spectra and Filtering<br>
• How do we define the spectrum of a signal?<br>
• Why an we <u>sample</u> without losing information?<br>
• How do we <u>semple</u> the spectrum of a signal?<br>

- 
- 
- 
- 
- 

### What is the spectrum of a signal?

- In Engin. 100, we will only define spectra of
- 8/18/2016<br>What is the spectrum of a signal?<br>In Engin. 100, we will only define spectra of<br><u>periodic</u> (repeating) signals. How come?<br>Each musical note played by an instrument is a<br>periodic signal, so this is what we care a periodic signal, so this is what we care about.
- 
- 3/18/2016<br>
3/18/2016<br>
What is the spectrum of a signal?<br>
The Engin. 100, we will only define spectra of<br>
<u>periodic</u> (repeating) signals. How come?<br>
1. Each musical note played by an instrument is a<br>
periodic signal, so th 2. 8/18/2016<br>
2. <u>What is the spectrum of a signal?</u><br>
2. **In Engin. 100**, we will only define spectra of<br>
<u>periodic</u> (repeating) signals. How come?<br>
2. Each musical note played by an instrument is a<br>
periodic signal, so t 3. Actually, a non-periodic signal can be viewed as a periodic signal can be viewed as a periodic signal, so this is what we care about.<br>
2. Definition and computation are much easier.<br>
3. Actually, a non-periodic signal as a periodic signal with a VERY long period.

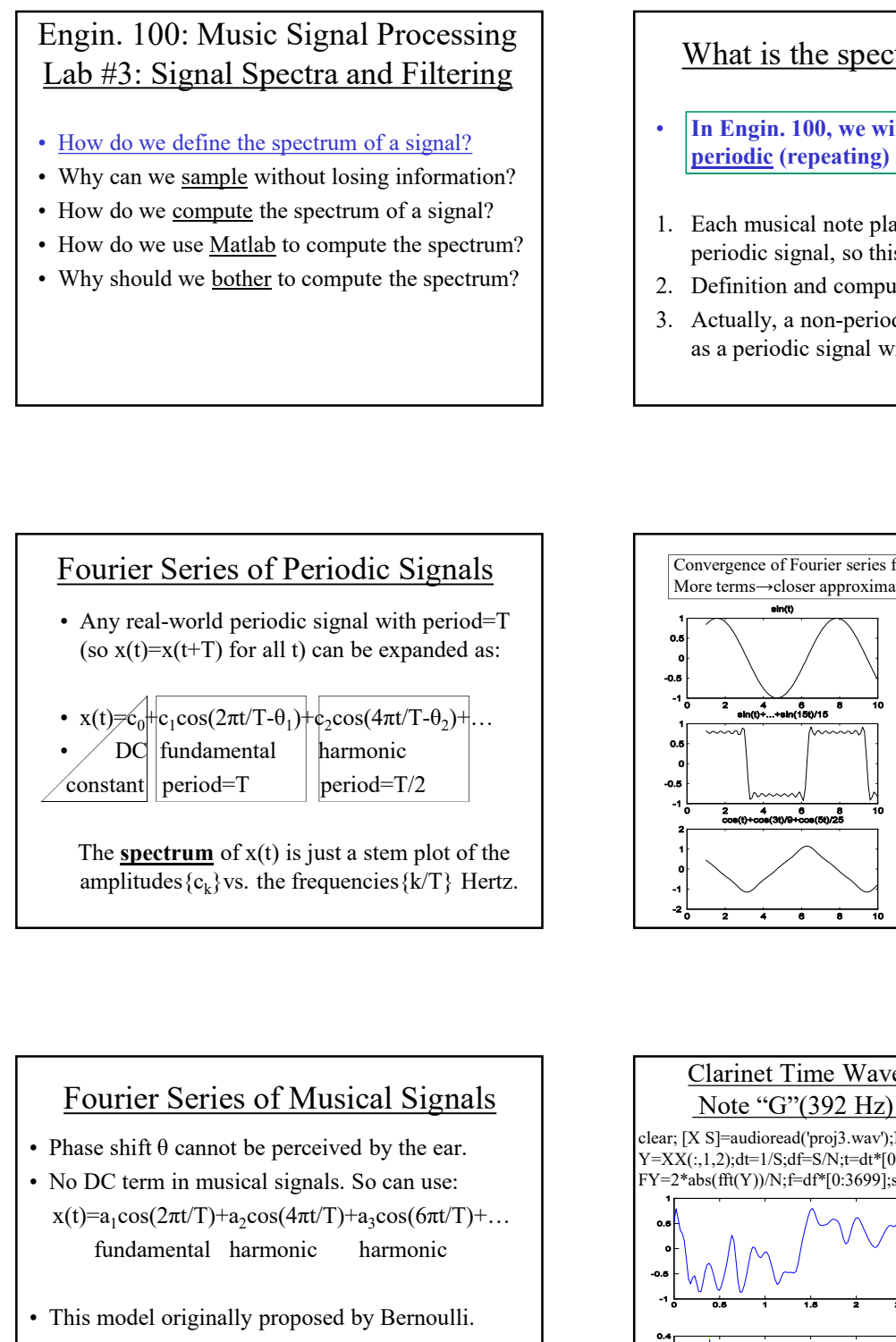

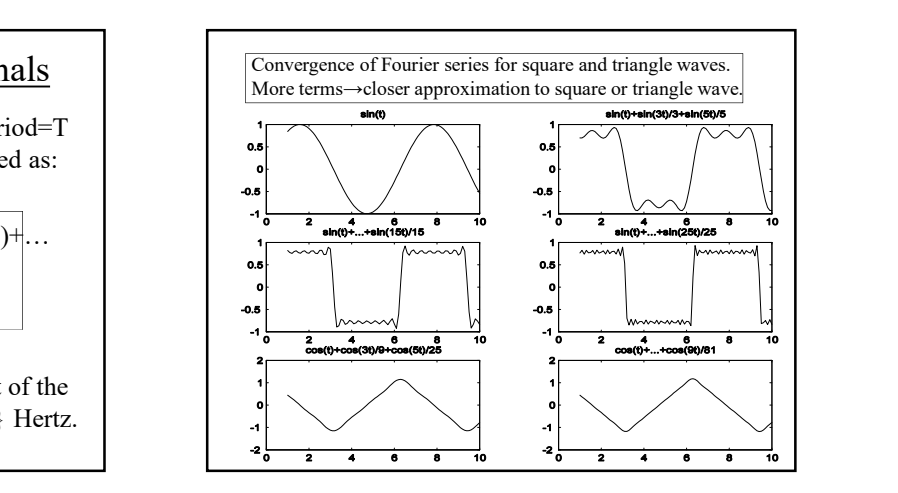

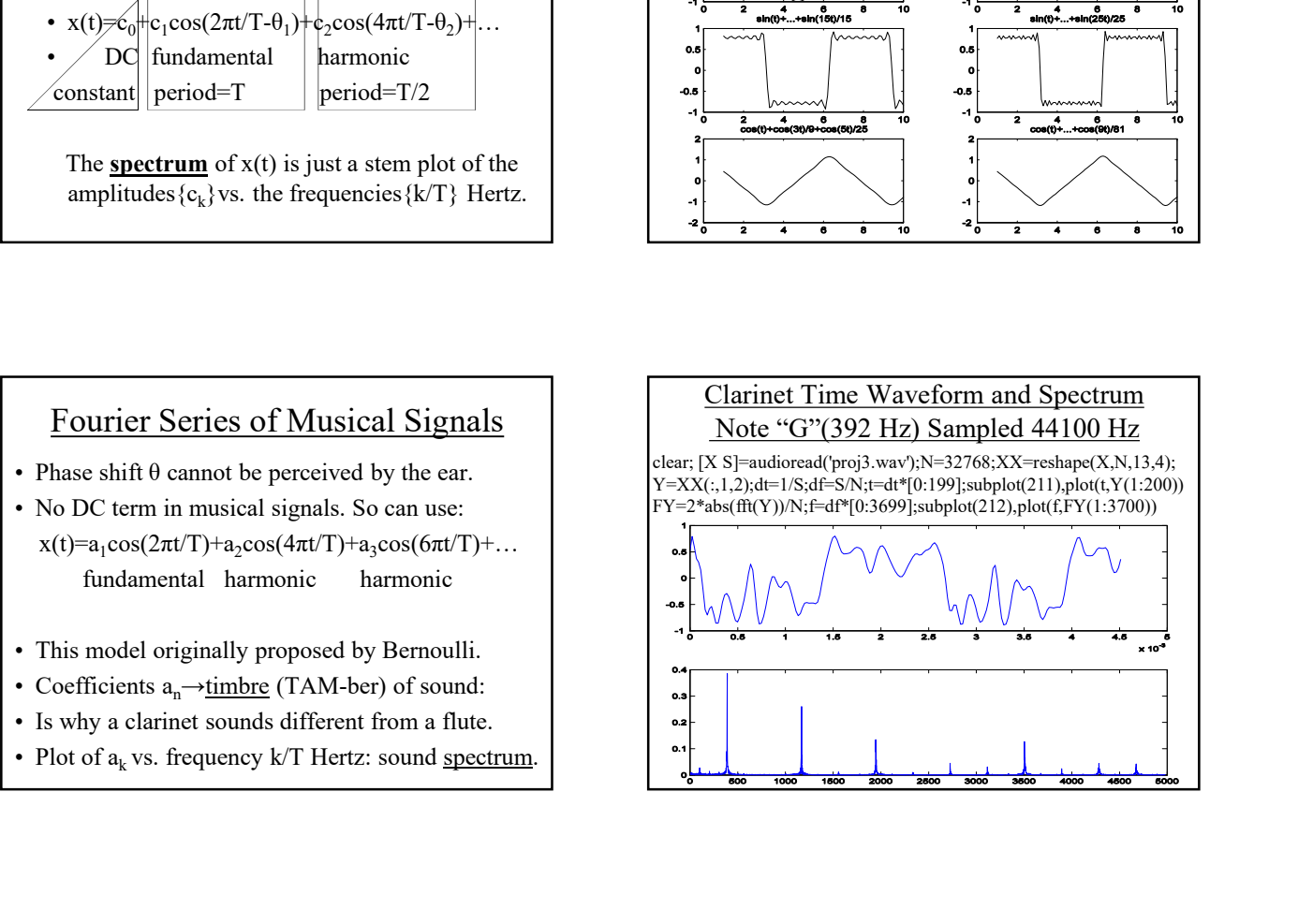

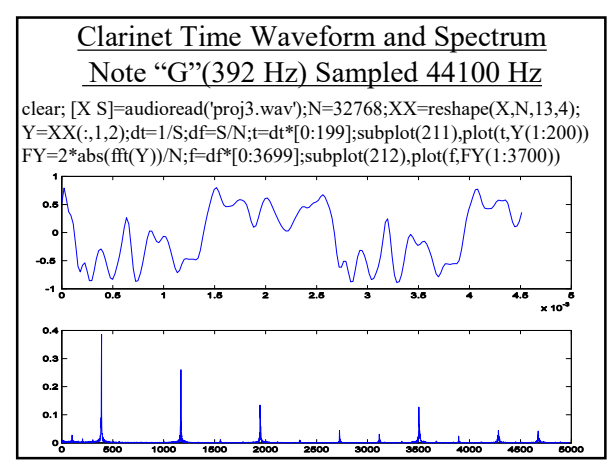

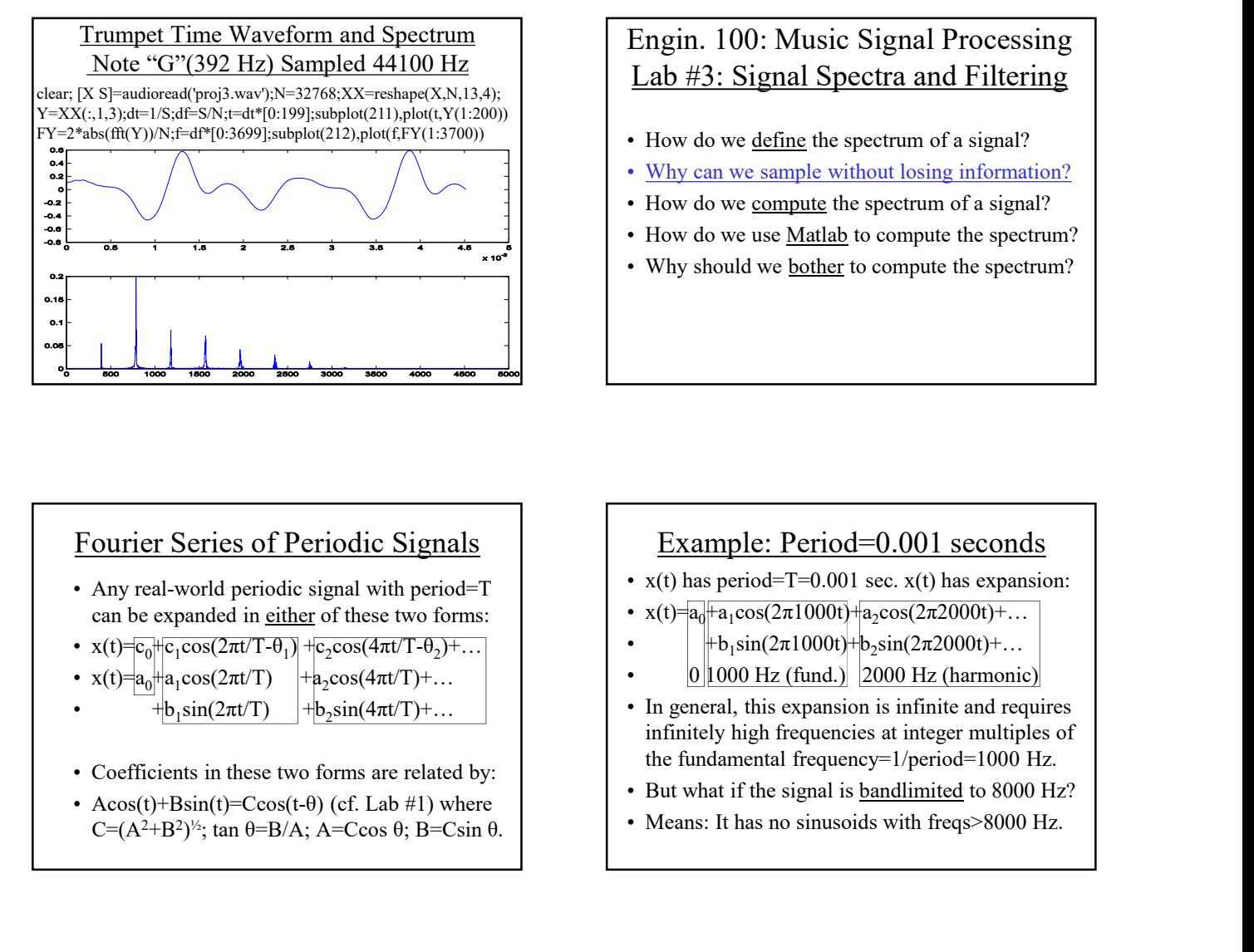

# Lab #3: Signal Spectra and Filtering 8/18/2016<br>
Engin. 100: Music Signal Processing<br>
<u>Lab #3: Signal Spectra and Filtering</u><br>
• How do we <u>define</u> the spectrum of a signal?<br>
• Why can we sample without losing information?<br>
• How do we <u>compute</u> the spectrum o 8/18/2016<br> **Engin. 100: Music Signal Processing**<br> **Lab #3: Signal Spectra and Filtering**<br>
• How do we <u>define</u> the spectrum of a signal?<br>
• Why can we sample without losing information?<br>
• How do we use <u>Matlab</u> to comput 9/18/2016<br> **Engin. 100:** Music Signal Processing<br>
<u>Lab #3: Signal Spectra and Filtering</u><br>
• How do we <u>define</u> the spectrum of a signal?<br>
• Why can we sample without losing information?<br>
• How do we use <u>Matlab</u> to comput 8/18/2016<br> **Engin. 100: Music Signal Processing**<br> **Lab #3: Signal Spectra and Filtering**<br>
• How do we <u>define</u> the spectrum of a signal?<br>
• Why can we sample without losing information?<br>
• How do we <u>compute</u> the spectrum 8/18/2016<br> **Engin. 100: Music Signal Processing**<br> **Lab #3: Signal Spectra and Filtering**<br>
• How do we <u>define</u> the spectrum of a signal?<br>
• Why can we sample without losing information?<br>
• How do we <u>compute</u> the spectrum **Engin. 100: Music Signal Processing**<br> **Lab #3: Signal Spectra and Filtering**<br>
• How do we <u>define</u> the spectrum of a signal?<br>
• Why can we sample without losing information?<br>
• How do we use <u>Matlab</u> to compute the spect

- 
- 
- 
- 
- 

### Fourier Series of Periodic Signals

- 
- $\cos(2\pi t/T-\theta_1)$  +c<sub>2</sub>cos(4 $\pi t/T-\theta_2$ )+...  $\vert \cdot \vert$  +  $\vert$  +b<sub>1</sub>sin(2 $\pi$ 1
- $x(t) = |a_0||a_1 \cos(2\pi t/T)$   $|+|a_2 \cos(4\pi t/T)+...$ 
	- $+\mathbf{b}_1\sin(2\pi t/T)$   $+\mathbf{b}_2\sin(4\pi t/T)+\dots$
- 
- $C=(A^2+B^2)^{1/2}$ ; tan  $\theta=B/A$ ; A=Ccos  $\theta$ ; B=Csin  $\theta$ .

### Example: Period=0.001 seconds

- 
- $\cos(2\pi 1000t) + a_2 \cos(2\pi 2000t) + ...$
- $)+...$   $\downarrow$   $\cdot$   $\downarrow$   $+$   $\text{b}_1$ sin(2π1000t)+ $\text{b}_2$ sin(2π2000t)+... |
	- $\vert 0 \vert \vert 000$  Hz (fund.) 2000 Hz (harmonic)
- In general, this expansion is infinite and requires **Example:** Device Signal Processing<br>
Lab #3: Signal Spectra and Filtering<br>
• How do we <u>define</u> the spectrum of a signal?<br>
• Why can we sample without losing information?<br>
• How do we <u>compute</u> the spectrum of a signal?<br> Lab #3: Signal Spectra and Filtering<br>
• How do we <u>define</u> the spectrum of a signal?<br>
• Why can we sample without losing information?<br>
• How do we <u>compute</u> the spectrum of a signal?<br>
• How do we use <u>Matlab</u> to compute t • How do we <u>define</u> the spectrum of a signal?<br>
• Why can we sample without losing information?<br>
• How do we <u>compute</u> the spectrum of a signal?<br>
• How do we use <u>Matlab</u> to compute the spectrum?<br>
• Why should we <u>bother</u> • How do we <u>define</u> the spectrum of a signal?<br>• Why can we sample without losing information?<br>• How do we <u>compute</u> the spectrum of a signal?<br>• Why should we <u>bother</u> to compute the spectrum?<br>• Why should we <u>bother</u> to infinitely high frequencies at integer multiples of the fundamental frequency=1/period=1000 Hz. • How do we use <u>Matlab</u> to compute the spectrum?<br>• Why should we <u>bother</u> to compute the spectrum?<br>• x(t) has period=T=0.001 sec. x(t) has expansion:<br>\* x(t) as  $\frac{1}{\sqrt{1 + \frac{1}{2} \cdot \frac{1}{2} \cdot \frac{1}{2} \cdot \frac{1}{2} \cdot \frac{1}{2} \cdot \frac{1$ • Why should we <u>bother</u> to compute the spectrum?<br> **Example:** Period=0.001 seconds<br>
• x(t) has period= $T=0.001$  sec. x(t) has expansion:<br>
• x(t)  $a_d$ <sup>+ $a_1$ </sup>cos(2 $\pi$ 1000t) + $a_2$ cos(2 $\pi$ 2000t)+...<br>
•  $b_0$  ( $b_1$  sin(2
	-
	-

## Example: Period=0.001 seconds; Bandlimited to 8000 Hertz • X(b)=a<sub>0</sub>+a<sub>1</sub>cos(2πUT+0<sub>1</sub>)+cos(2πUT+1<sub>2</sub>)+cos(2πUT+1<sub>2</sub>)<br>
• x(t)=a<sub>0</sub>+a<sub>1</sub>cos(2πUT+0<sub>1</sub>)+c<sub>2</sub>cos(4πUT+0<sub>2</sub>)+...<br>
• x(t)=a<sub>0</sub>+a<sub>1</sub>cos(2πUT+0<sub>1</sub>)+c<sub>2</sub>cos(4πUT+0<sub>2</sub>)+...<br>
• x(t)=a<sub>0</sub>+a<sub>1</sub>cos(2πUT+0<sub>1</sub>)+c<sub>2</sub>cos(4πUT)+.. • Any real-word period in signal with period = T<br>
an be expanded in either of these two forms:<br>  $x(t) = a_0 + a_1 \cos(2\pi t/T) + b_2 \sin(4\pi t/T) + ...$ <br>  $+ b_2 \sin(2\pi t/T) + b_3 \sin(2\pi t/T) + ...$ <br>  $+ b_3 \sin(2\pi t/T) + b_4 \cos(4\pi t/T) + ...$ <br>  $+ b_5 \sin(2\pi t/T) + b_5 \sin(2$ •  $x(t)=a_0+a_1cos(2\pi tT)+a_1b_2sin(4\pi tT)+...$ <br>
•  $x(t)=a_0+a_1sin(2\pi tT)+b_1sin(2\pi tT)+...$ <br>
•  $x(t)=a_1+a_2sin(2\pi tT)+...$ <br>
•  $x(t)=a_2sin(4\pi tT)+...$ <br>
•  $x(t)=a_3+2a_4cos(2\pi tT)+...$ <br>
•  $x(t)=a_0+2a_1cos(2\pi tT)+...$ <br>
•  $x(t)=a_0+a_1cos(2\pi tT)+...$ <br>
•  $x(t)=a_0+a_1cos(2\pi tT)+...$ <br>
• • If x(t) is period =0.001 seconds and<br>
• In general, this expansion is infinitely high frequencies at a integral to second the fundamental frequencies at a integral to Accos (t) +Bsin(2πUT) +h<sub>2</sub>sin(4πUT)+...<br>
• C=( $A^2$ •  $x(t)=a_0+a_1\cos(2\pi t)$  +  $b_2\sin(4\pi t)+...$ <br>
•  $b_3\sin(2\pi t)$  +  $b_2\sin(4\pi t)+...$ <br>
•  $b_1\sin(2\pi t)$  +  $b_2\sin(4\pi t)+...$ <br>
•  $b_3\sin(2\pi t)$  +  $b_4\sin(4\pi t)+...$ <br>
•  $b_5\sin(2\pi t)$  (or  $b_5\sin(2\pi t)$  where<br>  $C=(A^3+B^3)^6$ ;  $\tan \theta=B/A$ ;  $A-Cos \theta$ ;  $B-Csin \$ •  $+16$   $\frac{1}{2}$   $+3$   $\frac{1}{2}$   $+3$   $\frac{1}{2}$   $+3$   $\frac{1}{2}$   $+3$   $\frac{1}{2}$   $+3$   $\frac{1}{2}$   $+3$   $\frac{1}{2}$   $+3$   $\frac{1}{2}$   $+3$   $\frac{1}{2}$   $+3$   $\frac{1}{2}$   $+3$   $\frac{1}{2}$   $+3$   $\frac{1}{2}$   $+3$   $\frac{1}{2}$   $+3$   $\frac{1}{2}$   $+3$   $\frac$

- $\cos(2\pi 1000t) + ... + a_8 \cos(2\pi 8000t)$   $\bullet$  IDEA
- $\sin(2\pi 1000t) + ... + b_8 \sin(2\pi 8000t)$  2BT-
- 
- 
- ${a_0, a_1, a_2, a_3, a_4, a_5, a_6, a_7, a_8, b_1, b_2, b_3, b_4, b_5, b_6, b_7, b_8}.$  So need: sat

### Sampling Signals with Period=T seconds and Bandlimited to B Hertz

- Example: Period=0.001 seconds<br>
 x(t) has period=T=0.001 sec. x(t) has expansion:<br>
 x(t)=a<sub>q</sub><sup>+i</sup>a<sub>1</sub>cos(2π1000t)+a<sub>2</sub>cos(2π2000t)+...<br>
 b<sub>1</sub>sin(2π1000t)+b<sub>2</sub>sin(2π2000t)+...<br>
 In general, this expansion is infinit 2BT+1 numbers, we can compute those 2BT+1 numbers by sampling 2BT+1 times per period! • Colon Lz (ind.) 2000 Hz (internoise)<br>
• In general, this expansion is infinite and requires<br>
infinitely high frequencies at integer multiples of<br>
the fundamental frequency=1/period=1000 Hz.<br>
• But what if the signal is <u></u> • In general, this expansion is immite and requires<br>to the fundamental frequencies at integer multiples of<br>the fundamental frequency=1/period=1000 Hz.<br>• But what if the signal is <u>bandlimited</u> to 8000 Hz?<br>• Means: It has n
- 
- $(b_5, b_6, b_7, b_8)$ . So need: sampling rate>2(maximum frequency).

# Sampling Signals with Period=T seconds and Bandlimited to B Hertz • Sampling Signals with Period=T<br>
seconds and Bandlimited to B Hertz<br>
• Sampling rate>(2BT times)/(T second)=2B Hertz.<br>
• Note: Period=T does not matter to sampling rate!<br>
• Note: Period=T does not matter to sampling r **Engin. 100:** Neconds and Bandlimited to B Hertz<br>  $\frac{1}{2}$ <br>  $\frac{1}{2}$ <br>  $\frac{1}{$ **Engin. 100:** Neconds and Bandlimited to B Hertz<br>
• Sampling rate>(2BT times)/(T second)=2B Hertz.<br>
• Note: Period=T does not matter to sampling rate!<br>
• Note: Period=T does not matter to sampling rate!<br>
• Note: Period=T

- Sampling rate> $(2B$ T times $)/(T \text{ second})$ = $2B$  Hertz.<br>Need: sampling rate> $2$ (maximum frequency).<br>Need: sampling rate> $2$ (maximum frequency).<br>New type an we sample without losing information? **Exampling rate >2**(BIT times)/(T second) -2B Hertz<br>
Signal Spectra and Filterin<br>
Next: Period=T does not matter to sampling rate!<br>
We can make T arbitrarily large; this still holds.<br>
Signal is sample without losing infor Exampling rate>(2BT times)/(T second)=2B Hertz.<br>
Note: Period=T does not matter to sampling rate!<br>
We can make T arbitrarily large; this still holds.<br>
Sampling theorem: co-discovered Claude Shannon,<br>
U-M CoE Class of 19
- We can make T arbitrarily large; this still holds.<br>We can make T arbitrarily large; this still holds.<br>Why should we bother to compute the spectrum?
- U-M CoE Class of 1936 (EE). Bust outside EECS. <u>Note</u>: Period=T does not matter to sampling rate!<br>
We can make T arbitrarily large; this still holds.<br>
Sampling theorem: co-discovered Claude Shannon,<br>
U-M CoE Class of 1936 (EE). Bust outside EECS.<br>
<br>
CLOsed-Form Solu <u>Note</u>: Period=T does not matter to sampling rate!<br>
We can make T arbitrarily large; this still holds.<br>
Sampling theorem: co-discovered Claude Shannon,<br>
U-M CoE Class of 1936 (EE). Bust outside EECS.<br>
<br> **Closed-Form Sol Exampling theorem:** co-discovered Claude Shannon,<br>
U-M CoE Class of 1936 (EE). Bust outside EECS.<br> **Closed-Form Solution to the**<br> **Closed-Form Solution to the**<br> **Closed-Form Solution to the**<br> **Closed-Form Solution to the** Sampling theorem: co-discovered Claude Shannon,<br>
U-M CoE Class of 1936 (EE). Bust outside EECS.<br>
<br>
Closed-Form Solution to the<br>
Linear System of Equations<br>
Closed-Form Solution to the<br>
Closed-Form Solution to the<br>
Closed-

# Engin. 100: Music Signal Processing Lab #3: Signal Spectra and Filtering 8/18/2016<br> **Engin. 100: Music Signal Processing**<br> **Lab #3: Signal Spectra and Filtering**<br>
• How do we <u>define</u> the spectrum of a signal?<br>
• Why can we <u>sample</u> without losing information?<br>
• How do we compute the spectrum 8/18/2016<br> **Engin. 100: Music Signal Processing**<br> **Lab #3: Signal Spectra and Filtering**<br>
• How do we <u>define</u> the spectrum of a signal?<br>
• Why can we <u>sample</u> without losing information?<br>
• How do we compute the spectrum 9/18/2016<br> **Engin. 100: Music Signal Processing**<br> **Lab #3: Signal Spectra and Filtering**<br>
• How do we define the spectrum of a signal?<br>
• Why can we sample without losing information?<br>
• How do we use Matlab to compute th 8/18/2016<br> **Engin. 100: Music Signal Processing**<br> **Lab #3: Signal Spectra and Filtering**<br>
• How do we <u>define</u> the spectrum of a signal?<br>
• Why can we sample without losing information?<br>
• <u>How do we compute the spectrum </u> 8/18/2016<br> **Engin. 100: Music Signal Processing**<br> **Lab #3: Signal Spectra and Filtering**<br>
• How do we <u>define</u> the spectrum of a signal?<br>
• Why can we <u>sample</u> without losing information?<br>
• <u>How do we compute the spectru</u>

- 
- 
- 
- 
- 

### Closed-Form Solution to the Linear System of Equations

- 
- (sampling every 1/S seconds, up to T seconds).  $\int_{a_0}^{a} = (1/N)\sum_{x}^{n} x(n/S)$  = average value of  $x(n/S)$ .
- 
- 
- $x(t)=a_0+a_1\cos(2\pi t/T)+...+a_{BT}\cos(2\pi B T t/T)$  <br> Where does this formula come from? See
- $+b_1\sin(2\pi t/T)+...+b_{BT}\sin(2\pi B T t/T)$

### **EXECT ANTIFICAT CONSIDENT (2018)**<br>
Since The Signal Specifical and Finitering<br>
Consider a since  $\frac{1}{2}$  and  $\frac{1}{2}$  and  $\frac{1}{2}$  and  $\frac{1}{2}$  and  $\frac{1}{2}$  and  $\frac{1}{2}$  and  $\frac{1}{2}$  and  $\frac{1}{2}$  and  $\frac{1}{2}$  an Closed-Form Solution to the Linear System of Equations **Example 12**<br> **Example 12**<br> **Example 12**<br> **Example in the spectrum of a signal?**<br>
Why can we <u>sample</u> without losing information?<br>
How do we compute the spectrum of a signal?<br> **Example is a compute the spectrum?**<br>
Why sho How do we <u>define</u> the spectrua and **Tricering**<br>
How do we <u>define</u> the spectrum of a signal?<br>
Why can we <u>sample</u> without losing information?<br>
How do we use <u>Matlab</u> to compute the spectrum?<br>
Why should we <u>bother</u> to How do we <u>define</u> the spectrum of a signal?<br>
Why can we <u>sample</u> without losing information?<br>
How do we use <u>Matlab</u> to compute the spectrum?<br>
Why should we <u>bother</u> to compute the spectrum?<br>
Why should we <u>bother</u> to co How a we <u>seeme</u> to spectrum of a signal?<br>
How do we compute the spectrum of a signal?<br>
How do we use <u>Matlab</u> to compute the spectrum?<br>
Why should we <u>bother</u> to compute the spectrum?<br>
Why should we <u>bother</u> to compute Why dan we <u>sample</u> the spectrum of a signal?<br>
How do we compute the spectrum of a signal?<br>
Why should we <u>bother</u> to compute the spectrum?<br>
Why should we <u>bother</u> to compute the spectrum?<br>
Why should we <u>bother</u> to compu How do we empire the spectrum of a signar.<br>
How do we use <u>Matlab</u> to compute the spectrum?<br>
Why should we <u>bother</u> to compute the spectrum?<br>
Why should we <u>bother</u> to compute the spectrum?<br>
<br>
There is a closed-form solut Why should we <u>bother</u> to compute the spectrum?<br>
Why should we <u>bother</u> to compute the spectrum?<br>
Why should we <u>bother</u> to compute the spectrum?<br>
<br> **•** There is a closed-form solution (formula):<br> **•** There is a closed-fo Closed-Form Solution to the<br>
Linear System of Equations<br>
• There is a closed-form solution (formula):<br>
•  $a_k=(2/N)\sum x(n/S)\cos(2\pi n k/N)$  where N=ST.<br>
•  $b_k=(2/N)\sum x(n/S)\sin(2\pi n k/N)$  where N=ST.<br>
•  $a_0=(1/N)\sum x(n/S)=\text{average value of } x(n/S)$ .<br>
• Computed f Closed-Form Solution to the<br>
Linear System of Equations<br>
• There is a closed-form solution (formula):<br>  $a_{\overline{k}}=(2/N)\sum x(n/S)\cos(2mk/N)$  where N=ST.<br>  $b_{\overline{k}}=(2/N)\sum x(n/S)\sin(2mk/N)$  where N=ST.<br>  $b_{\overline{k}}=(2/N)\sum x(n/S)=\arctan(N)$  where N=ST.<br>
•

- 
- 
- 
- 
- 
- 
- the Appendix of Lab #3 (MUCH algebra!).

# Engin. 100: Music Signal Processing Lab  $\sharp 3$ : Signal Spectra and Filtering  $\star$  Matlab's "F=fft(X)" computes the following: Closed-Form Solution to the<br>
• General: Signal is agnehelast Sample density<br>
• How do we <u>complete</u> a signal Processing<br>
How the specifum of Equal<br>
• Patter is a closed-Form Solution (f. 1912)<br>
• Show: Simple every 1/8 se <u>Linear System of Equations</u><br>
• General: Signal is sampled at S sample/seconds;<br>
• There is a closed-form solution (for<br>
• Data:  $(x(18) \times (28), x(3/8))...x(57/8) = x(x(7))\sqrt{x(5/8)} = x(x(7))\sqrt{x(5/8)} = x(x(7))\sqrt{x(5/8)} = x(x(7))\sqrt{x(5/8)} = x(x(7))\sqrt{x$ • General: Signal is sampled at S sample/seconds;<br>
• There is a closed-form solution (for<br>
has period=T seconds; bandlimited to B Hertz.<br>
• Data (x1(N),x(x1/S) scoci,x(ST) seconds,<br>
• Solve: ST=N equations in 2BT+1 unknow **Engin:** 100: Music Signal Processing<br>
Engin, 100: Music Signal Processing<br>
• How do we <u>define</u> the spectrum of a signal?<br>
• How do we <u>define</u> the spectrum of a signal?<br>
• How do we <u>define</u> the spectrum of a signal?<br> • May do we use Matlab to compute the spectrum?<br>
Hence the spectrum?<br>
(sampling every 1/S sconds, up to T seconds.<br>
For the sing (2*HT*)+...+B<sub>nr</sub>cos(2<del>HT</del>PT)<br>
• Solve: ST=N equations in 2BT+1 unknowns:<br>
• Set i={1/S, 2/S

- 
- 
- 
- 
- 

### Using Matlab to Compute Spectra

- 
- sum is from n=1 to N, and  $e^{-ix} = cos(x) i sin(x)$ .
- 
- 
- 
- **Linear System of Equations**<br>
 There is a closed-form solution (formula):<br>  $a_k=(2/N)\sum x(n/S)\cos(2\pi n k/N)$  where N=ST.<br>  $b_k=(2/N)\sum x(n/S)\sin(2\pi n k/N)$  where N=ST.<br>
  $a_0=(1/N)\sum x(n/S)=\text{average value of }x(n/S).$ <br>
 Computed for k=0 to BT (2BT+1 numbers).<br>
 • There is a closed-form solution (formula):<br>  $a_k=(2/N)\sum x(n/S)\cos(2\pi nk/N)$  where N=ST.<br>  $b_k=(2/N)\sum x(n/S)\sin(2\pi nk/N)$  where N=ST.<br>  $a_0=(1/N)\sum x(n/S)=\arctan(2\pi n+1)$  unmbers).<br>
• Computed for  $k=0$  to BT (2BT+1 numbers).<br>
• All sums are taken •  $a_k=(2/N)\sum x(n/S)\cos(2mk/N)$  where N=ST.<br>  $b_k=(2/N)\sum x(n/S)\sin(2\pi nk/N)$  where N=ST.<br>
•  $a_0=(1/N)\sum x(n/S)=\text{average value of }x(n/S)$ .<br>
• Computed for k=0 to BT (2BT+1 numbers).<br>
• All sums are taken from n=1 to n=N=ST.<br>
• Where does this formula come fro •  $\mathbf{b}_k = (2/N)\sum x(n/S)\sin(2\pi nk/N)$  where N=ST.<br>
•  $\mathbf{a}_0 = (1/N)\sum x(n/S) = \text{average value of } x(n/S).$ <br>
• Computed for k=0 to BT (2BT+1 numbers).<br>
• All sums are taken from n=1 to n=N=ST.<br>
• Where does this formula come from? See<br>
the Appendix of need to ensure  $S>2$ (maximum frequency of  $x(t)$ ). • Computed for k=0 to BT (2BT+1 numbers).<br>
• Computed for k=0 to BT (2BT+1 numbers).<br>
• All sums are taken from n=1 to n=N=ST.<br>
• Where does this formula come from? See<br>
the Appendix of Lab #3 (MUCH algebra!).<br>
• All sums
- 

#### Using Matlab's "fft" to compute spectra

- 
- 
- Using Matlab's "fft" to compute spectra<br>
 "fft" output has mirror symmetry (e<sup>-i2π(n-1)(k-1)N)</sup>.<br>
 <u>DELETE THE 2<sup>nd</sup> HALF OF ITS OUTPUT!</u><br>
 Watch indexing: <u>Matlab:</u> 1 to N. <u>Math:</u> 0 to N-1.<br>
 (2/N)\*real(fft([x(0)... Using Matlab's "fft" to compute spectra<br>
• "fft" output has mirror symmetry (e<sup>-12π(n-1)(k-1)N</sup>).<br>
• DELETE THE 2<sup>nd</sup> HALF OF ITS OUTPUT!<br>
• (2/N)\*real(fft([x(0)...x(N-1)],N)) gives<br>
• [2a<sub>0</sub> a<sub>1</sub> a<sub>2</sub>...a<sub>N2.2</sub> a<sub>N2.2</sub> a Using Matlab's "fft" to compute spectra<br>
• "fft" output has mirror symmetry (e<sup>-i2n(n-1)(k-1)N</sup>).<br>
• <u>OBLETE THE <sup>2nd</sup> HALF OF ITS OUTPUT!</u><br>
• Watch indexing: <u>Matlab: 1</u> to N. <u>Math: 0 to N-1</u>.<br>
• (2/N)\*real(fft([x(0)… Using Matlab's "fft" to compute spectra<br>
• "fft" output has mirror symmetry (e<sup>-12*n*(n-1)(n-1)N).<br>
• DELETE THE 2<sup>nd</sup> HALF OF ITS OUTPUT!<br>
• Watch indexing: <u>Matlab</u>: 1 to N. <u>Math: 0 to N-1.</u><br>
• (2/N)\*real(fft([x(0)…x</sup> Using Matlab's "fft" to compute spectra<br>
• "fft" output has mirror symmetry (e<sup>-12π(p-1)(b-1)N)</sup>.<br>
• (DELETE THE 2<sup>nd</sup> HALF OF ITS OUTPUT!)<br>
• (2/N)\*real(fft([x(0)…x(N-1)],N)) gives<br>
• (2/N)\*real(fft([x(0)…x(N-1)],N)) g
- 
- 
- 
- 
- 
- ]

## Small Illustrative Numerical Example 8/18/2016<br>
Small Illustrative Numerical Example<br>
• GIVEN:  $x(t) = cos(2\pi 440t)$  sampled at 8192 Hertz.<br>
•  $>>X = cos(2*pi*440*(0:8191/8192))$ %T=1 second.<br>
•  $>>F = (2/8192)*abs(fft(X,8192))$  outputs <u>all zeros</u><br>
• so how do we interpret this Ma 8/18/2016<br>
Small Illustrative Numerical Example<br>
• GIVEN:  $x(t) = cos(2\pi 440t)$  sampled at 8192 Hertz.<br>
•  $>>X=cos(2*pi*440*[0:8191]/8192);%T=1 second.$ <br>
•  $>>F=(2/8192)*abs(fff(X,8192))$  outputs <u>all zeros</u><br>
<u>except one</u> at  $F(441)=1$  and  $F(7753=8$ 8/18/2016<br>
Small Illustrative Numerical Example<br>
• GIVEN:  $x(t)=cos(2\pi 440t)$  sampled at 8192 Hertz.<br>
•  $>>X=cos(2^*pi*440*(0:8191]/8192);%T=1$  second.<br>
•  $>>F=(2/8192)*abs(ffff(X,8192))$  outputs <u>all zeros</u><br>
<u>except one</u> at  $F(441)=1$  and 8/18/2016<br>
mall Illustrative Numerical Example<br>
GIVEN:  $x(t) = cos(2\pi 440t)$  sampled at 8192 Hertz.<br>  $>>X=cos(2^*pi^*440^*[0.8191]/8192);%T=1$  second.<br>  $>>F=(2/8192)^*abs(fft(X,8192))$  outputs <u>all zeros</u><br>
except <u>one</u> at  $F(441)=1$  and  $F(77$ 8/18/2016<br>
Small Illustrative Numerical Example<br>
• GIVEN: x(t)=cos(2π440t) sampled at 8192 Hertz.<br>
• >>X=cos(2\*pi\*440\*[0:8191]/8192);%T=1 second.<br>
• >>F=(2/8192)\*abs(fft(X,8192)) outputs <u>all zeros</u><br>
except <u>one</u> at F(441 8/18/2016<br>
Small Illustrative Numerical Example<br>
• GIVEN:  $x(t)=cos(2\pi440t)$  sampled at 8192 Hertz.<br>
•  $>>X=cos(2*pi*440*[0:8191]/8192);%T=1$  second.<br>
•  $>>F=(2/8192)*abs(fft(X,8192))$  outputs <u>all zeros</u><br>
except <u>one</u> at F(441)=1 and F(77 8/18/2016<br>
Small Illustrative Numerical Example<br>
• GIVEN: x(t)=cos(2 $\pi$ 440t) sampled at 8192 Hertz.<br>
• >>X=cos(2 $\ast$ pi $\ast$ 440 $\ast$ [0:8191]/8192);%T=1 second.<br>
• >>F=(2/8192)\*abs(fft(X,8192)) outputs <u>all zeros</u><br>
except <u>o</u>

- 
- 
- *Small Illustrative Numerical Example*<br>
 "fft" output has mirror symmetry (e<sup>-12n(n-1)(k-1)N)</sup>.<br>
 [ΣΕΙΕΤΕ ΤΗΕ 2<sup>nd</sup> HALF OF ITS OUTPUT!]<br>
 (2/N)<sup>\*</sup>real(fft([x(0)...x(N-1)],N)) gives<br>
 (2/A)<sup>\*</sup>real(fft([x(0)...x(N-1) *B*<br> **b**<br> **b**<br> **c** (*D*) in the sum of the sum of the sum of the sum of the sum of the sum of the sum of the sum of the sum of the sum of the sum of the sum of the sum of the sum of the sum of the sum of the sum of the **12cm**<br> **12comparison into the spectrum of the spectrum of the spectrum of the spectrum of the spectrum of the spectrum of the spectrum of the spectrum of the spectrum of the spectrum of the spectrum of the spectrum of** 
	-
	- $\frac{1}{2}$   $\frac{1}{2}$   $\frac{50 \text{ rev}}{2}$ 
		-
	- $\begin{bmatrix} \end{bmatrix}$   $\begin{bmatrix} \cdot & 1 \end{bmatrix}$

### Small Illustrative Numerical Example

- 
- Small Hlustrative Received Example<br>
 Small Hlustrative Compute spectra<br>
 Small Hlustrative Compute spectra<br>
 Watch indexing: Matlab: 1 to N. Math: 0 to N-1.<br>
 (2/N)\*real(fft([x(0)...x(N-1)],N)) gives<br>
 (2/N)\*abs( Using Matlab's "fft" to compute spectra<br>
• "fft" output has mirror symmetry (e<sup>-12n(n-1)N-1)</sup>.<br>
• DELETE THE 2<sup>nd</sup> HALF OF ITS OUTPUT!<br>
• Watch indexing: Matlab: 1 to N. <u>Math: 0 to N-1.</u><br>
• (2/N)<sup>\*</sup>real(fft([x(0)...x(N-1 • CHEVE THE E THE 2<sup>0</sup> Mall (NO)...x(N-1)],N) gives<br>
• (2/N)<sup>\*</sup>real (fft([x(0)...x(N-1)],N) gives<br>
• (2/A)<sup>\*</sup>freal (fft([x(0)...x(N-1)],N) gives<br>
• (2/A)<sup>\*</sup>freal (ff([x(0)...x(N-1)],N) gives<br>
• (2/N)<sup>\*</sup>freal (ff([x(0)...
- 
- 

• DELETE THE 2<sup>nd</sup> HALF OF ITS OUTPUT!<br>
• Vatch indexing: <u>Matlab:</u> 1 to N. <u>Math:</u> 0 to N-1.<br>
•  $(2/\text{a})^*$  has  $(2/\text{a})^2$  (28<sub>0</sub> a<sub>1</sub> a<sub>2</sub> ...  $\theta_{\text{N2},2}$  i<sub>N(2</sub><sub>3</sub> a<sub>N(2</sub><sub>3</sub> a<sub>N(2</sub><sub>3</sub> a<sub>N(2</sub><sub>3</sub> a<sub>N(2</sub><sub>3</sub> a<sub>N(2</sub><sub>3</sub> a •  $(2/N)^*$ real(fft([x(0)...x(N-1)],N)) gives<br>
•  $[2a_0 a_1 a_2...a_{N/2} a_{N/21} a_{N/2} a_{N/21} a_{N/2} a_{N/21} a_{N/2} a_{N/21} a_{N/2} a_{N/21} a_{N/2} a_{N/21} a_{N/22} a_{N/21} a_{N/2} a_{N/21} a_{N/22} a_{N/21} a_{N/22} a_{N/21} a_{N/22} a_{N/21} a_{N/22} a_{N/21}$ (441-1)(8192 sample/sec.)/(8192 samples)=440 Hz. • (2/N)\*imag(fft([x(0)...x(N-1)],N)) gives<br>
• [0b<sub>1</sub>b<sub>2</sub>...b<sub>N22</sub>3 e<sub>N221</sub> e<sub>N22</sub>,..e<sub>N2</sub> b<sub>2</sub>...e<sub>N2</sub> e<sub>N2</sub> e<sub>N2</sub> e<sub>N2</sub> e<sub>N2</sub> e<sup>n</sup> engths<br>
• [2e<sub>0</sub> e<sub>1</sub> e<sub>2</sub>...e<sub>N22</sub> e<sub>N21</sub> e<sub>N2</sub> e<sub>N21</sub> e<sub>N22</sub>...e<sub>2</sub> e<sub>1</sub>]<br>
• S=sampling •  $\frac{k^m}{m}$  index is frequency (k-1)/T=S(k-1)/N Hertz for<br>  $k=1,2...N/2$  (require maximum frequency SS/2).<br>
• Frequency resolution (separation) is 1/T Hertz.<br>
• How do we <u>consider the spectrum</u> of X!<br>
• Plot only <u>first h</u> **• EXACTEL SET ALL SET ALL SET ALL SET ALL SET ALL SET ALL SET ALL SET ALL SET ALL SET ALL SET ALL SET ALL SET ALL SET ALL SET ALL SET ALL SET ALL SET ALL SET ALL SET ALL SET ALL SET ALL SET ALL SET ALL SET ALL SET ALL SE** 

# Engin. 100: Music Signal Processing Lab #3: Signal Spectra and Filtering **GIVEN:**  $x(t)=\cos(2\pi 440t)$  sampled at 8192 Hertz.<br>  $>>X=\cos(2^*p)^*440^*[0.8191]/8192);$ %T=1 second.<br>  $>>F=(2/8192)*ab(s(ff(x),8192))$  outputs <u>all zeros</u><br> **except** <u>one</u> at  $F(441)=1$  and  $F(7753=8193.440)=1$ .<br>
So how do we interpret this GIVEN:  $x(t) = cos(2\pi 440t)$  sampled at 8192 Hertz.<br>  $>>X=cos(2*pi*440* [0.8191]/8192)*a=1$  second.<br>  $>>F=(2/8192)*abs(fft(X,8192))$  outputs <u>all zeros</u><br>
except <u>one</u> at  $F(441)=1$  and  $F(7753-8193-440)=1$ .<br>
So how do we interpret this Matlab  $\frac{3}{2}$  Alternative the spectrum of the spectrum of the spectrum of the spectrum of the spectrum of the spectrum of the spectrum of the spectrum of the spectrum of the spectrum of the spectrum of the spectrum of the s  $\geq$ F=(2/8192)\*abs(fft(X,8192)) outputs <u>all zeros</u><br>except one at F(441)=1 and F(7753=8193-440)=1.<br>So how do we interpret this Matlab output?<br>Remember to delete the mirror image output.<br>There is a single sinusoid, but except one at F(441)=1 and F(7753=8193-440)=1.<br>
So how do we interpret this Matlab output?<br>
Remember to delete the mirror image output.<br>
There is a single sinusoid, but what frequency?<br>
There is a single sinusoid, but wha Engin. 100: Music Signal Processing<br>
Lab #3: Signal Spectra and Filtering<br>
• How do we <u>define</u> the spectrum of a signal?<br>
• Why can we <u>sample</u> without losing information?<br>
• How do we use Matlab to compute the spectrum?<br>

- 
- $k^m$  maex is requency  $(k-1)/1 = S(k-1)/N$  Hertz for<br>  $k=1,2...N/2$  (require maximum frequency  $S/2$ ).<br>
Why can we <u>sample</u> without losing information?<br>
 How do we <u>compute</u> the spectrum of a signal?
	-
	-
	-

### Spectral filtering of noisy signals

- GIVEN: Observe: y=x+n=desired signal+noise.<br>
<br>
 EKG=Electrocardiogram (heart) electric signal.
- GOAL: Filter out as much noise n as possible. Periodic (we hope!) with period about 1 second
- **KNOW:** Signal bandlimited to  $f=(K-1)S/N$  Hertz.
- **IDEA**: Eliminate frequencies above F Hertz, since **c** components at 1.2.3... Hertz up to about 7 Hertz. they must be noise. Do this using "fft" as follows:<br>
So: We eliminate all frequencies above 7 Hertz.
- 
- 
- **ECT**. Can commute holse below P field, since  $\bullet$  See next slide for signals and their spectra.

### Low-pass filtering a noisy EKG signal

- 
- **Example 11 Second Second About 1 second About 1 second About 1 second about 1 second about 1 second about 1 second 1. Cover the spectrum of a signal?**<br>
 How do we <u>compute</u> the spectrum of a signal?<br>
 How do we use Mat (note 60 beats per minute=1 beat per second). • How do we <u>define</u> the spectrum of a signal?<br>• How do we <u>compute</u> the spectrum of a signal?<br>• How do we use Matlab to compute the spectrum?<br>• Why should we bother to compute the spectrum?<br>• Why should we bother to compu • See next slide for signals and their spectra.
- 
- 
- 
- 

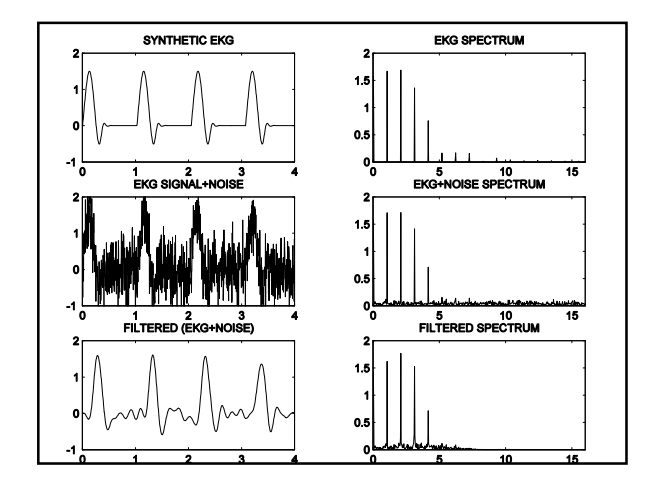

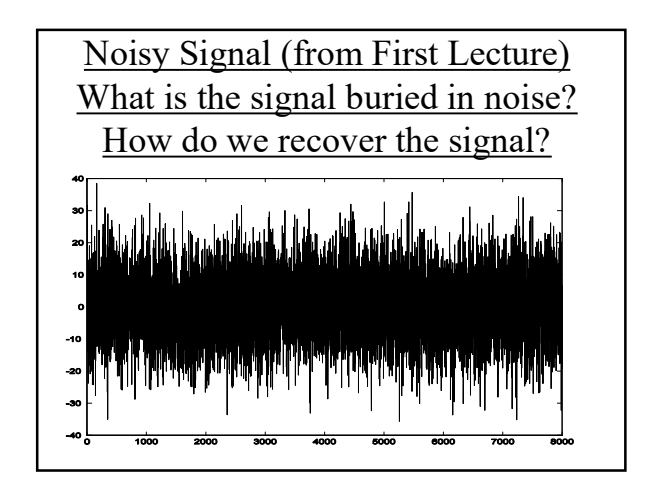

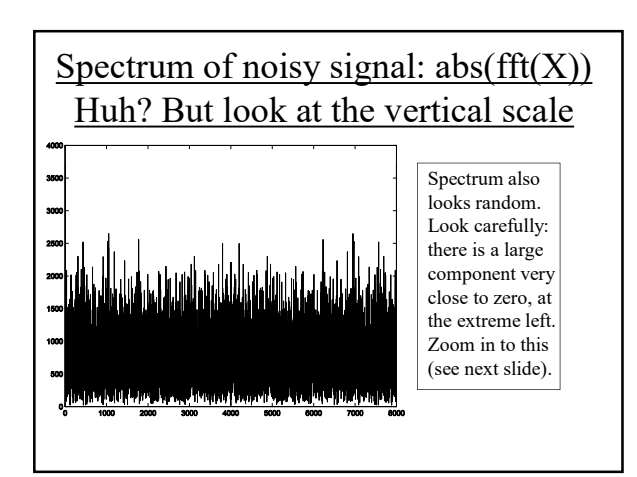

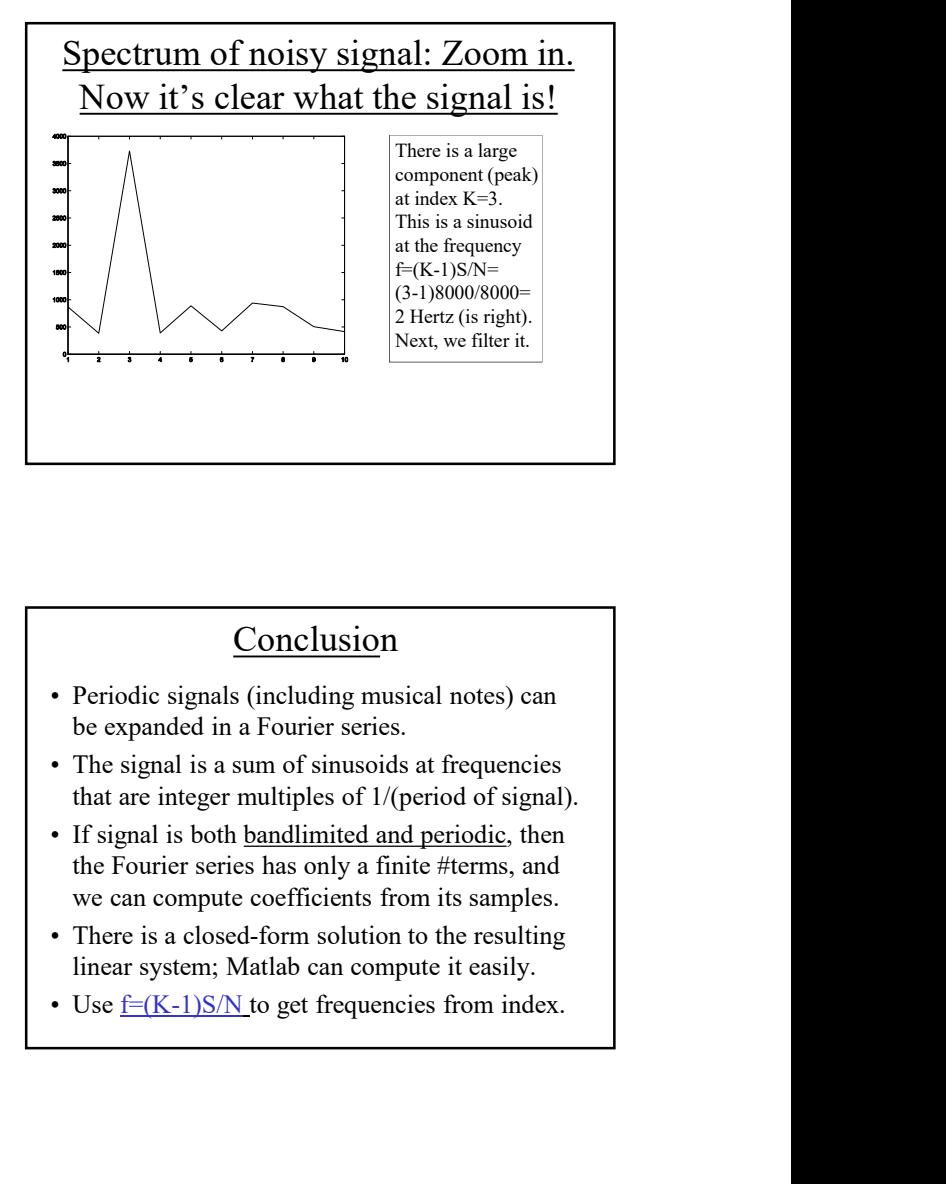

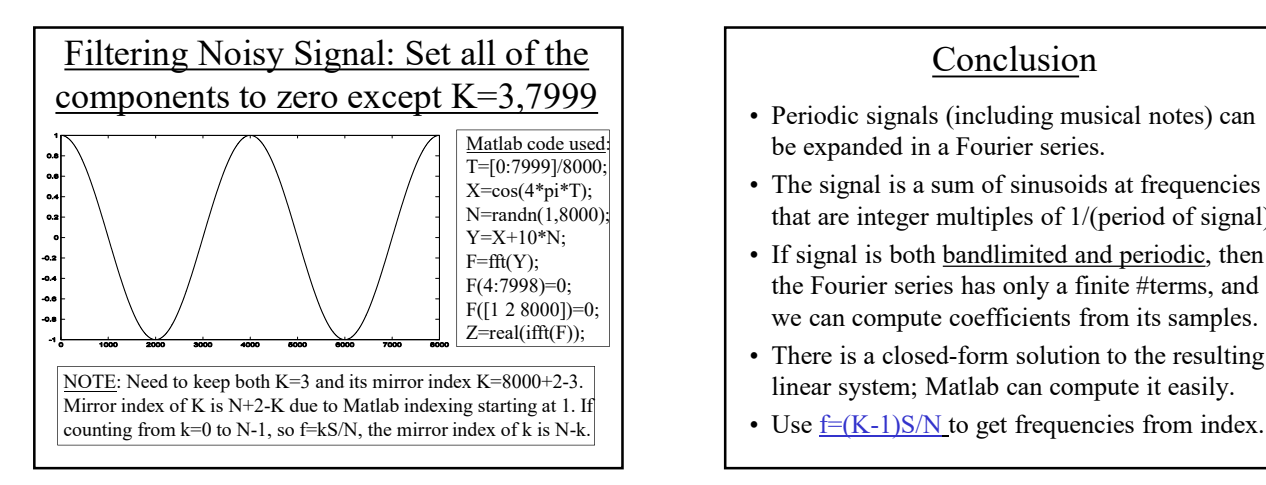

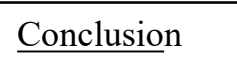

- be expanded in a Fourier series.
- $\overline{T}$ =[0:7999]/8000;<br> $X = cos(4*ni*T)$ ;<br> $X = cos(4*ni*T)$ ; that are integer multiples of 1/(period of signal).
- $Y=X+10*N;$ <br>  $F=ffY(Y)$ <br>  $\bullet$  If signal is both bandlimited and periodic, then the Fourier series has only a finite #terms, and we can compute coefficients from its samples.
- $\frac{Z = \text{real}(iff(F))}{\text{real}(f)}$  . There is a closed-form solution to the resulting linear system; Matlab can compute it easily.
	-